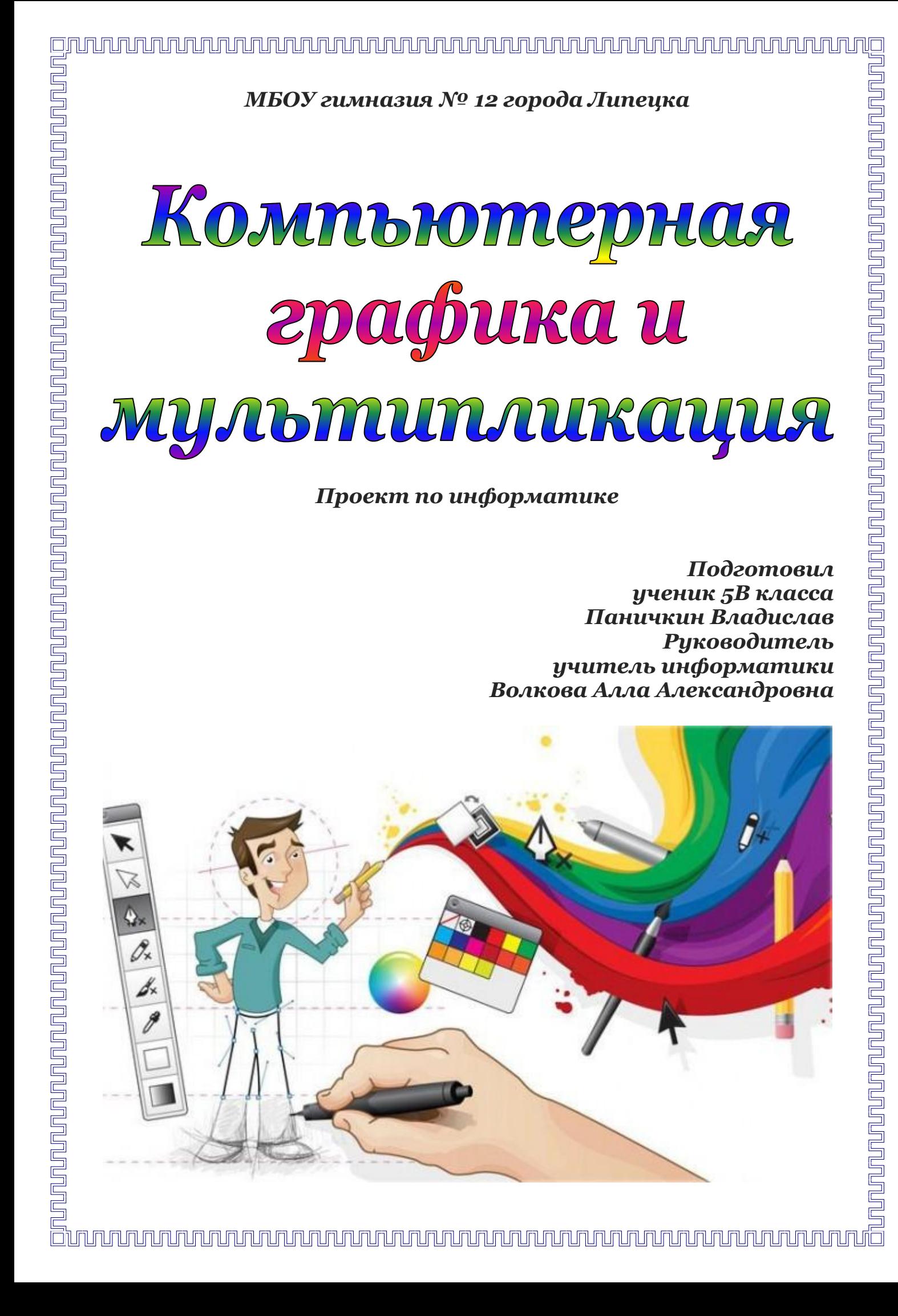

На сегодняшний день компьютерная графика достигла больших высот и имеет спрос в самых различных областях жизни людей: искусство, архитектура, строительство, археология, криминалистика, моделирование одежды, дизайн. Давно уже стало привычным использование компьютерной графики на телевидении и в кино.

Компьютерная графика в мультипликации применяется не только в тех случаях, где изобразить что-либо обычными средствами просто невозможно, но и в таких эпизодах, где классические средства вполне могли бы справиться без особых проблем.

В наше время передовых технологий, компьютерная графика, получила огромное развитие и применение, что при помощи компьютерных технологий снимаются даже самые простые сцены. Применение компьютерных технологий внесло в мир кино новейшие стандарты зрелищности, привлекательности для зрителя и реалистичности. И в то же время помогает добиться существенной экономии средств, заменяя дорогие спецэффекты, а также дорогостоящие декорации и костюмы. Плюс к этому, анимированные герои не требуют высокие гонорары, не капризны и не могут срывать съемки своими истериками и эксцентричным поведением.

*Цели работы:* создание мультипликационного фильма с применением компьютерной графики.

### *Задачи:*

- изучить понятия «компьютерная графика», «мультипликация»;
- рассмотреть области применения компьютерной графики в мультипликации;
- создать мультипликационный фильм с применением компьютерной графики.

*Вывод:* компьютерная графика и мультипликация очень интересные для изучения обьекты. Они способствуют интелектуальному*,* всестороннему развитию маленького ребѐнка. А также с помощью них можно легко обучаться любыми компьютерными программами.

- Курчевский В.В. Детское мультипликационное кино . Вопросы истетического и нравственного воспитания.
- Птушко А. Мультипликация фильмы . М. Л.:Государсвенное издательство художественной литературы .
- Бибиченко Д.Н. Искусство мультипликации . М.: Издательство Искусство .
- Олешко В.П. Так рождаются мультфильмы . Минск : Полымя , 1992.
- $\bullet$ Всё обо всём. Том 11.-М.:Филологическое общество "Слово" АСТ, 1999.
- Интернет-ресурсы.

## <u>UN NUMUN NUMUN NUMUN NUMUN NUMUN NUMUN NUMUN NUMUN NUMUN NUMUN NUMUN NUMUN NUMUN NUMUN NUMUN NUMUN NUMUN NUMU</u>

## Компьютерная графика.

*Компьютерная графика* — область деятельности, в которой компьютеры наряду со специальным программным обеспечением используются в качестве инструмента, как для создания (синтеза) и редактирования изображений, так и для оцифровки визуальной информации, полученной из реального мира с целью дальнейшей её обработки и хранения.

Первые вычислительные машины не имели отдельных средств для работы с графикой, однако уже использовались для получения и обработки изображений. Программируя память первых электронных машин, построенную на основе матрицы ламп, можно было получать узоры.

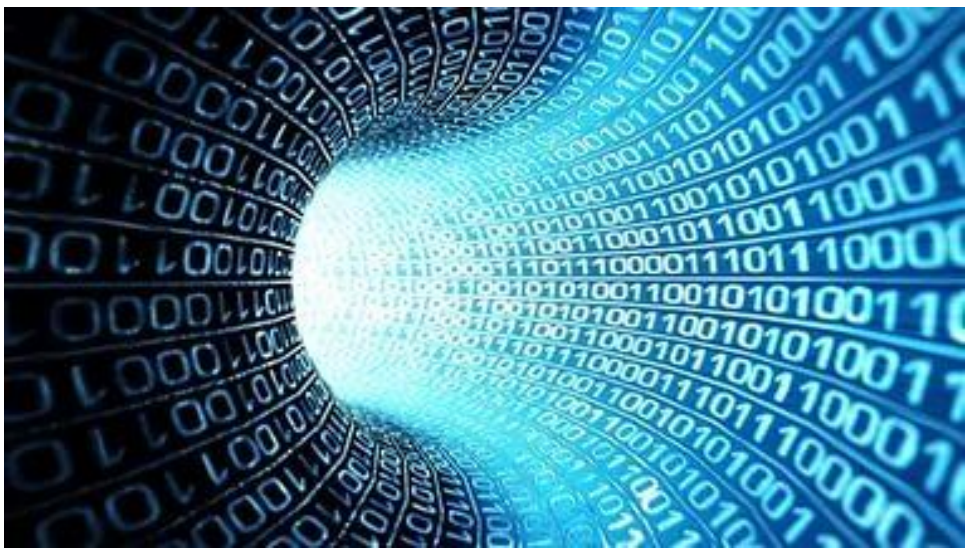

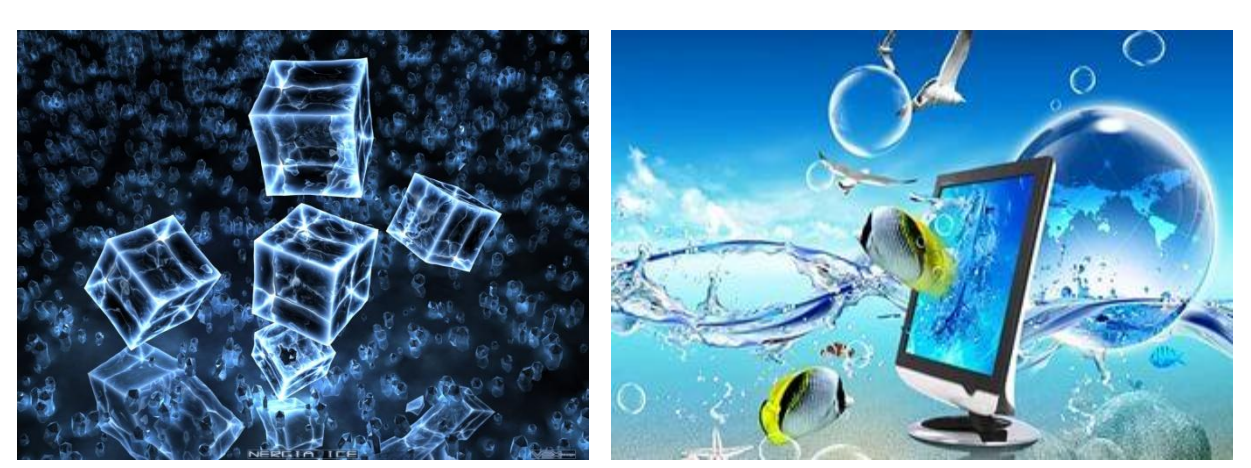

# История

В 1950 году в военном компьютере Whirlwind-I, встроенный в систему SAGE противовоздушной обороны США, впервые был применён монитор - как средство отображения визуальной и графической информации.

В 1957 году Рассел Кирш создал первый сканер для компьютера и получил на нѐм первое цифровое изображение - маленького сына Владлена.

В 1961 году программист С. Рассел возглавил проект по созданию первой компьютерной игры с графикой. Создание игры ("Spacewar!") заняло около *20 часов.*

В 1963 году американский учѐный Айвен Сазерленд создал программноаппаратный комплекс, который позволял рисовать точки,

линии и окружности на трубке цифровым пером. Поддерживались базовые действия с примитивами: перемещение, копирование и др. По сути, это был первый векторный редактор, реализованный на компьютере. Также программу можно назвать первым графическим интерфейсом, причѐм она являлась таковой ещѐ до появления самого термина. Айвен Сазерленд также создал первые компьютерные стереоскопические очки и шлем виртуальной реальности.

В 1964 году Эдвард Зейджек создал первую компьютерную анимацию движение спутника вокруг земли.

<u>na para kwa mana mana wa mana ya mana ya mana ya mana ya mana ya mana ya mana ya mana ya m</u>

## История компьютерной графики

# Основные области применения

*Научная графика* — первые компьютеры использовались лишь для решения научных и производственных задач. Чтобы лучше понять полученные результаты, производили их графическую обработку, строили графики, диаграммы, чертежи рассчитанных конструкций. Первые графики на машине получали в режиме символьной печати. Затем появились специальные устройства — графопостроители (плоттеры) для вычерчивания чертежей и графиков чернильным пером на бумаге. Современная научная компьютерная графика дает возможность проводить вычислительные эксперименты с наглядным представлением их результатов.

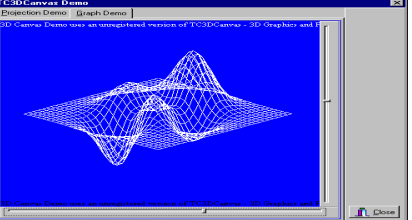

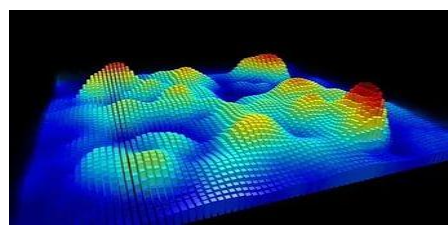

*Деловая графика* — область компьютерной графики, предназначенная для наглядного представления различных показателей работы учреждений. Плановые показатели, отчѐтная документация, статистические сводки — вот объекты, для которых с помощью деловой графики создаются иллюстративные материалы. Программные средства деловой графики включаются в состав электронных таблиц.

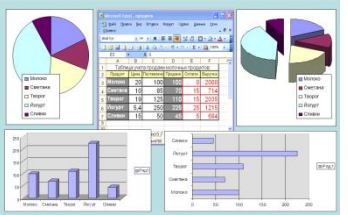

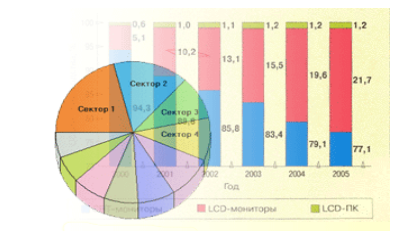

*Конструкторская графика* используется в работе инженеровконструкторов, архитекторов, изобретателей новой техники. Этот вид компьютерной графики является обязательным элементом САПР (систем автоматизации проектирования). Средствами конструкторской графики можно получать как плоские изображения (проекции, сечения), так и пространственные трѐхмерные изображения.

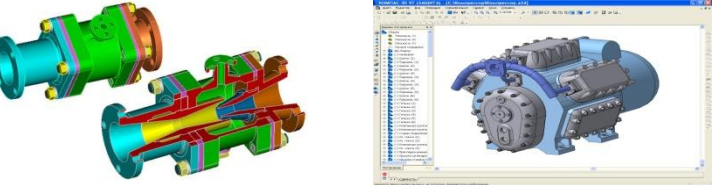

*Иллюстративная графика* — это произвольное рисование и черчение на экране компьютера. Пакеты иллюстративной графики относятся к прикладному программному обеспечению общего назначения. Простейшие программные средства иллюстративной графики называются графическими редакторами.

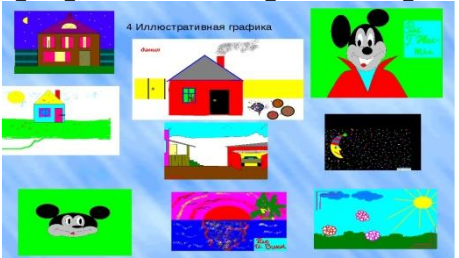

*Художественная и рекламная графика* — ставшая популярной во многом благодаря телевидению. С помощью компьютера создаются рекламные ролики, мультфильмы, компьютерные игры, видеоуроки, видеопрезентации. Графические пакеты для этих целей требуют больших ресурсов компьютера по быстродействию и памяти. Отличительной особенностью этих графических пакетов является возможность создания реалистических изображений и «движущихся картинок». Получение рисунков трѐхмерных объектов, их повороты, приближения, удаления, деформации связано с большим объѐмом вычислений. Передача освещѐнности объекта в зависимости от положения источника света, от расположения теней, от фактуры поверхности, требует расчѐтов, учитывающих законы оптики.

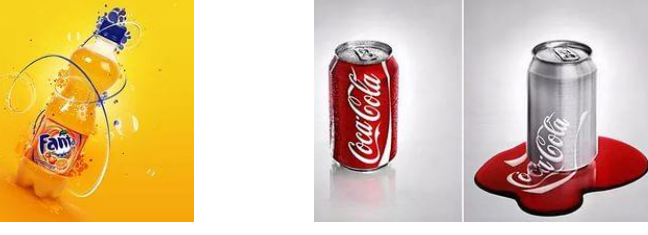

ra ka mata ku mata wa kuta ya mata wa mata wa mata wa mata wa mata wa mata wa mata wa mata wa mata wa mata wa m

*Компьютерная анимация* — это получение движущихся изображений на экране дисплея. Художник создает на экране рисунки начального и конечного положения движущихся объектов, все промежуточные состояния рассчитывает и изображает компьютер, выполняя расчѐты, опирающиеся на математическое описание данного вида движения. Полученные рисунки, выводимые последовательно на экран с определѐнной частотой, создают иллюзию движения.

*Мультимедиа* — это объединение высококачественного изображения на экране компьютера со звуковым сопровождением. Наибольшее распространение системы мультимедиа получили в области обучения, рекламы, развлечений.

## <u>UN NUMUN NUMUN NUMUN NUMUN NUMUN NUMUN NUMUN NUMUN NUMUN NUMUN NUMUN NUMUN NUMUN NUMUN NUMUN NUMUN NUMUN NUMU</u>

Растровая графика - всегда оперирует двумерным массивом (матрицей) пикселей. Каждому пикселю сопоставляется значение яркости, цвета, прозрачности — или комбинация этих значений. Растровый образ имеет некоторое число строк и столбцов.

Без особых потерь растровые изображения можно только лишь уменьшать, хотя некоторые детали изображения тогда исчезнут навсегда, что иначе в векторном представлении. Увеличение же растровых изображений оборачивается видом на увеличенные квадраты того или иного цвета, которые раньше были пикселями.

В растровом виде представимо любое изображение, однако этот способ хранения имеет свои недостатки: больший объѐм памяти, необходимый для работы с изображениями, потери при редактировании.

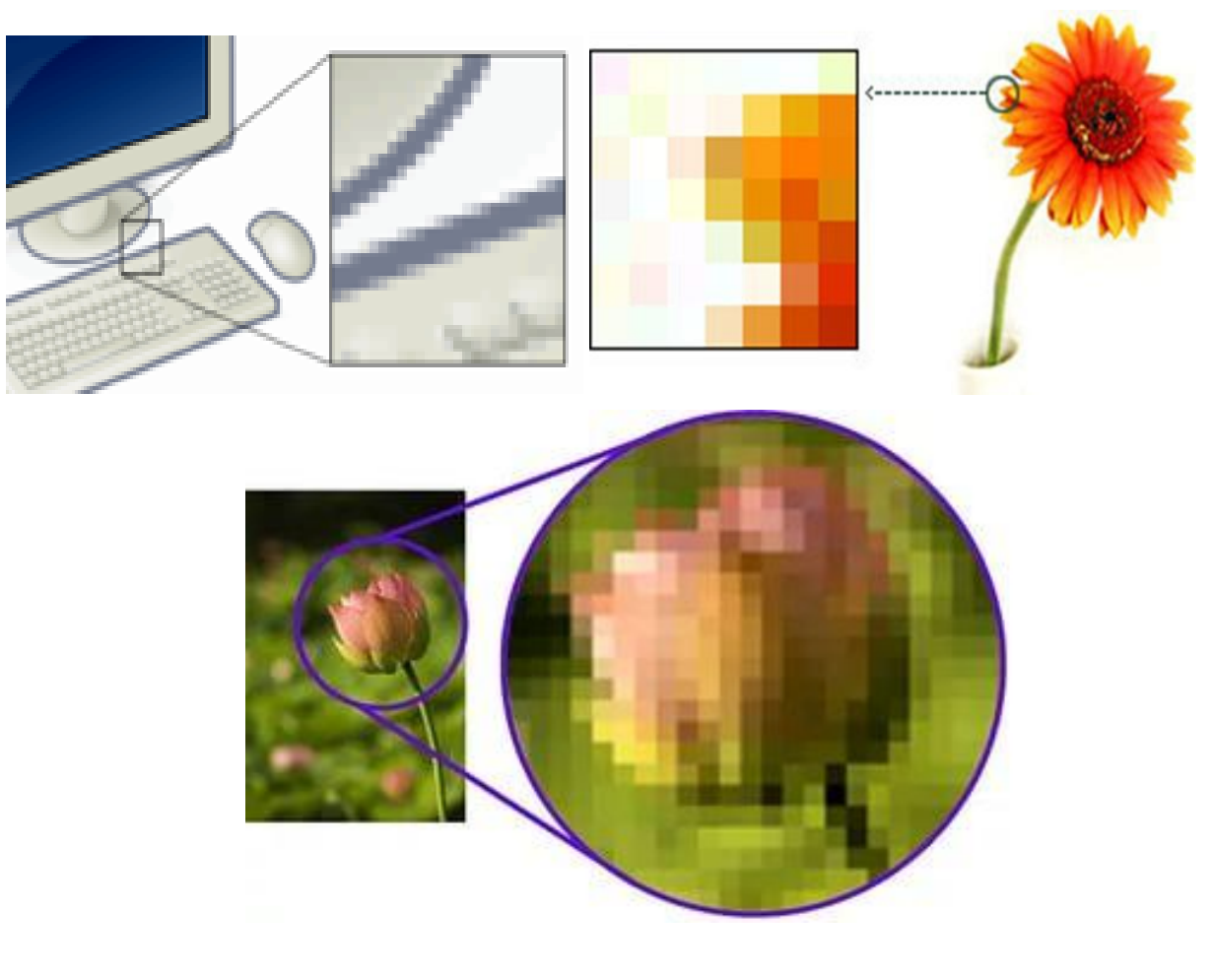

## Векторная графика

Векторная графика представляет изображение как набор геометрических примитивов. Обычно в качестве них выбираются точки, прямые, окружности, прямоугольники, а также как общий случай, кривые некоторого порядка. Объектам присваиваются некоторые атрибуты, например, толщина линий, цвет заполнения. Рисунок хранится как набор координат, векторов и других чисел, характеризующих набор примитивов. При воспроизведении перекрывающихся объектов имеет значение их порядок.

Вместе с тем, не всякое изображение можно представить как набор из примитивов. Такой способ представления хорош для схем, используется для масштабируемых шрифтов, деловой графики, очень широко используется для создания мультфильмов и просто роликов разного содержания.

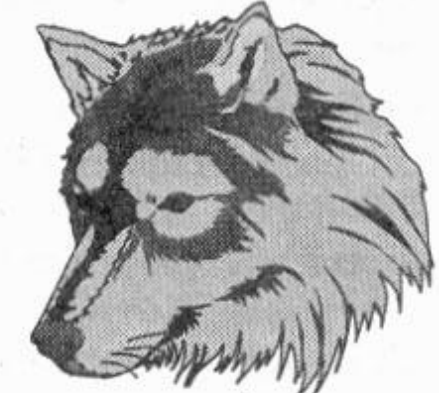

Векторная графика

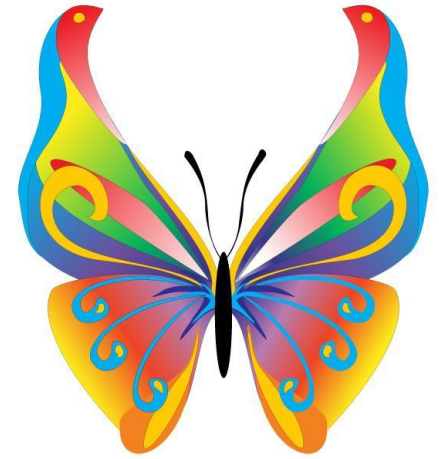

una personal de la personal de la personal de la personal de la personal de la personal de la personal de la p

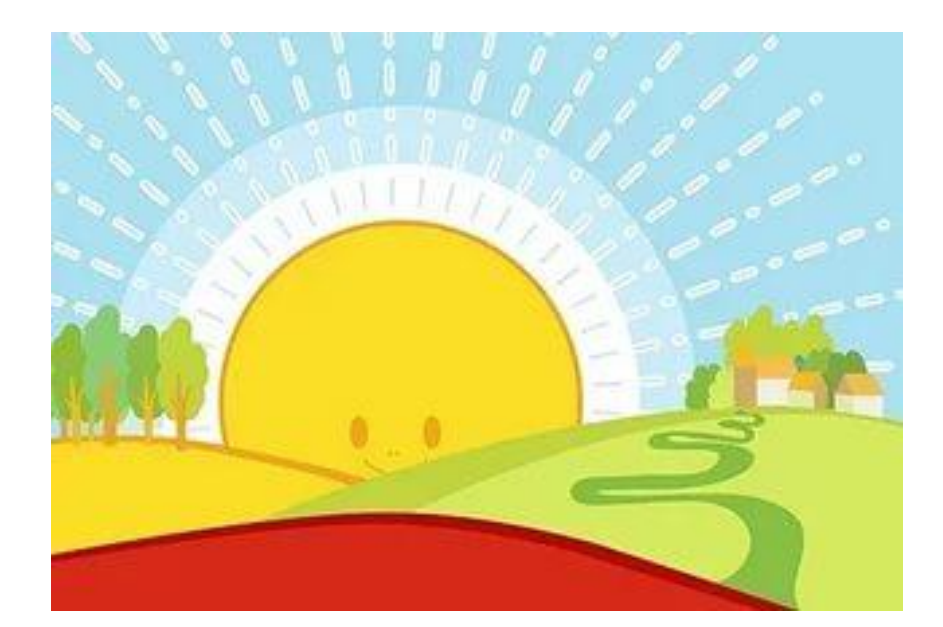

*Фрактал* — объект, отдельные элементы которого наследуют свойства родительских структур. Поскольку более детальное описание элементов меньшего масштаба происходит по простому алгоритму, описать такой объект можно всего лишь несколькими математическими уравнениями. Фракталы позволяют описывать целые классы изображений, для детального описания которых требуется относительно мало памяти. С другой стороны, фракталы слабо применимы к изображениям вне этих классов.

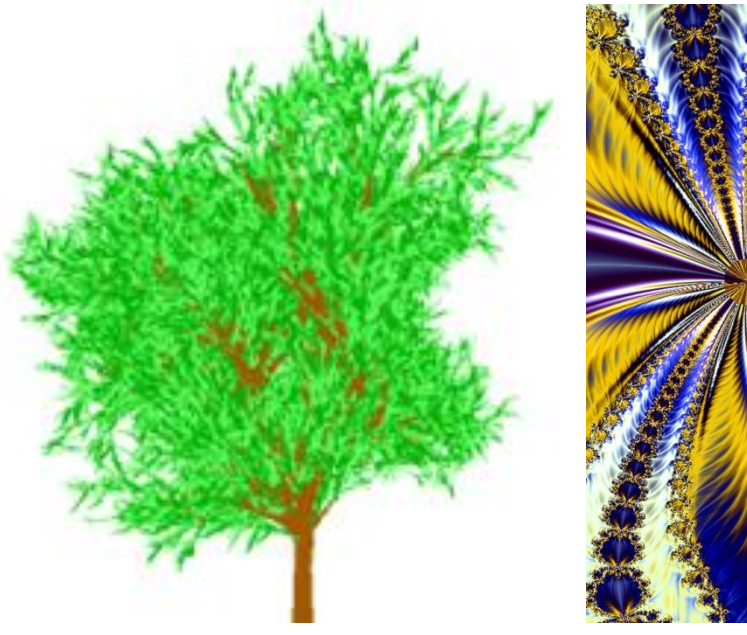

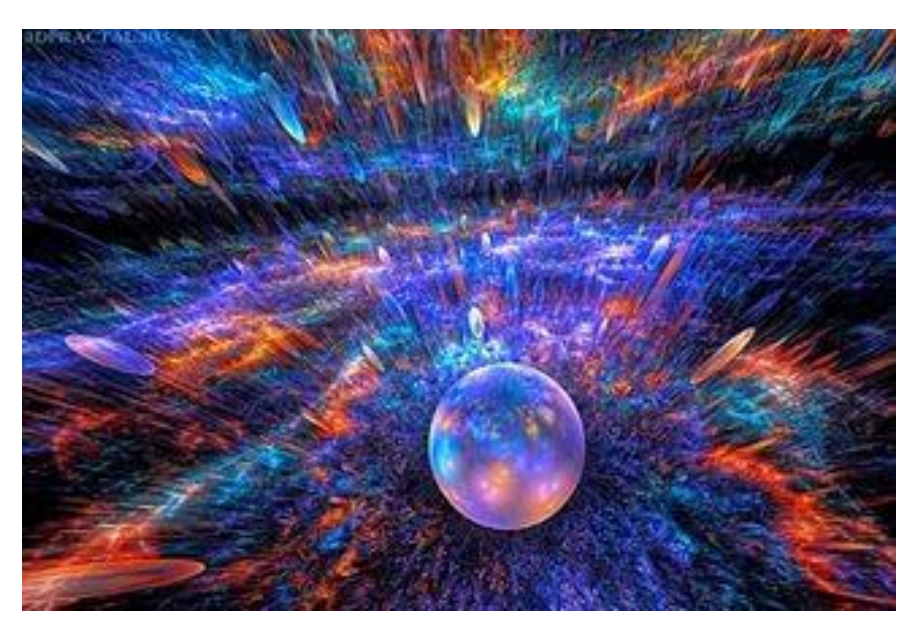

## Мультипликация.

*Мультипликация — технические приѐмы создания иллюзии движущихся изображений движения и/или изменения формы объектов с помощью последовательности неподвижных изображений (кадров), сменяющих друг друга с некоторой частотой.*

Первые шаги в мультипликации были сделаны задолго до изобретения братьями Люмьер кинематографа. Попытки запечатлеть движение в рисунке начались в первобытную эпоху, продолжились в античные времена и привели к появлению примитивной мультипликации в первой половине XIX века. Бельгийский физик Жозеф Плато и другие учѐные использовали для воспроизведения на экране движущихся изображений вращающийся диск или ленту с рисунками.

В 1914 году Уинзор Маккей создает первого в истории героя мультфильма—динозавра Герти. Одновременно, огромное количество рисунков, сделанных для фильма, потребовали изобрести новую технологию кинематографического производства, впервые приведя к разделению труда между художником-аниматором и художником – фоновщиком: в то время как Маккей прорисовывал фазы движения динозавра, студент копировал с образца на каждый лист контуры гор, озера и дерева. Первичным способом кинематографической мультипликацией была тотальная мультипликация.

 Для изготовления мультфильмов использовались киносъѐмочные аппараты, пригодные для покадровой съѐмки на один 10

из стандартных форматов киноплѐнки. Для создания рисованной мультипликации были созданы мультстанки, представлявшие из себя сложную установку-репродуктор со специальным киносъѐмочным аппаратом. Такие аппараты выпускались в специальном исполнении для мультипликации, отличавшемся вертикальной установкой и специальной лупой.

30 августа 1877 [года](https://ru.wikipedia.org/wiki/1877_%D0%B3%D0%BE%D0%B4) считается днѐм рождения рисованной мультипликации — было [запатентовано](https://ru.wikipedia.org/wiki/%D0%9F%D0%B0%D1%82%D0%B5%D0%BD%D1%82) изобретение [Эмиля Рено](https://ru.wikipedia.org/wiki/%D0%A0%D0%B5%D0%BD%D0%BE,_%D0%AD%D0%BC%D0%B8%D0%BB%D1%8C).

1898 — [Джеймс Стюарт Блэктон](https://ru.wikipedia.org/wiki/%D0%91%D0%BB%D1%8D%D0%BA%D1%82%D0%BE%D0%BD,_%D0%94%D0%B6%D0%B5%D0%B9%D0%BC%D1%81_%D0%A1%D1%82%D1%8E%D0%B0%D1%80%D1%82) и [Альберт Э. Смит](https://ru.wikipedia.org/w/index.php?title=%D0%A1%D0%BC%D0%B8%D1%82,_%D0%90%D0%BB%D1%8C%D0%B1%D0%B5%D1%80%D1%82_%D0%AD.&action=edit&redlink=1) сняли первый мультипликационный кукольный фильм [«Цирк лилипутов»](https://ru.wikipedia.org/w/index.php?title=%D0%A6%D0%B8%D1%80%D0%BA_%D0%BB%D0%B8%D0%BB%D0%B8%D0%BF%D1%83%D1%82%D0%BE%D0%B2&action=edit&redlink=1).

[1900 год](https://ru.wikipedia.org/wiki/1900_%D0%B3%D0%BE%D0%B4_%D0%B2_%D0%BA%D0%B8%D0%BD%D0%BE) — Джеймс Стюарт Блэктон создает фильм «Очарованный рисунок», в котором ещѐ не было промежуточных фаз.

[1906 год](https://ru.wikipedia.org/wiki/1906_%D0%B3%D0%BE%D0%B4_%D0%B2_%D0%BA%D0%B8%D0%BD%D0%BE) — американская компания [Vitagraph](https://ru.wikipedia.org/wiki/Vitagraph) Company of America выпускает один из первых мультипликационных фильмов Джеймса Стюарта Блэктона, снятых на киноплѐнку, представлявшая собой серию простеньких рисунков с изображением забавных гримас.

[1908 год](https://ru.wikipedia.org/wiki/1908_%D0%B3%D0%BE%D0%B4_%D0%B2_%D0%BA%D0%B8%D0%BD%D0%BE) — французский художник-карикатурист [Эмиль Коль](https://ru.wikipedia.org/wiki/%D0%9A%D0%BE%D0%BB%D1%8C,_%D0%AD%D0%BC%D0%B8%D0%BB%D1%8C) начинает активно заниматься графической мультипликацией.

[1910](https://ru.wikipedia.org/wiki/1910_%D0%B3%D0%BE%D0%B4_%D0%B2_%D0%BA%D0%B8%D0%BD%D0%BE) — [Владислав Александрович Старевич](https://ru.wikipedia.org/wiki/%D0%A1%D1%82%D0%B0%D1%80%D0%B5%D0%B2%D0%B8%D1%87,_%D0%92%D0%BB%D0%B0%D0%B4%D0%B8%D1%81%D0%BB%D0%B0%D0%B2_%D0%90%D0%BB%D0%B5%D0%BA%D1%81%D0%B0%D0%BD%D0%B4%D1%80%D0%BE%D0%B2%D0%B8%D1%87) снял первый в мире объемный мультфильм [«Прекрасная Люканида, или Война усачей с](https://ru.wikipedia.org/wiki/%D0%9F%D1%80%D0%B5%D0%BA%D1%80%D0%B0%D1%81%D0%BD%D0%B0%D1%8F_%D0%9B%D1%8E%D0%BA%D0%B0%D0%BD%D0%B8%D0%B4%D0%B0,_%D0%B8%D0%BB%D0%B8_%D0%92%D0%BE%D0%B9%D0%BD%D0%B0_%D1%83%D1%81%D0%B0%D1%87%D0%B5%D0%B9_%D1%81_%D1%80%D0%BE%D0%B3%D0%B0%D1%87%D0%B0%D0%BC%D0%B8)  [рогачами»](https://ru.wikipedia.org/wiki/%D0%9F%D1%80%D0%B5%D0%BA%D1%80%D0%B0%D1%81%D0%BD%D0%B0%D1%8F_%D0%9B%D1%8E%D0%BA%D0%B0%D0%BD%D0%B8%D0%B4%D0%B0,_%D0%B8%D0%BB%D0%B8_%D0%92%D0%BE%D0%B9%D0%BD%D0%B0_%D1%83%D1%81%D0%B0%D1%87%D0%B5%D0%B9_%D1%81_%D1%80%D0%BE%D0%B3%D0%B0%D1%87%D0%B0%D0%BC%D0%B8).

[1913](https://ru.wikipedia.org/wiki/1913_%D0%B3%D0%BE%D0%B4_%D0%B2_%D0%BA%D0%B8%D0%BD%D0%BE) — Старевич создает мультфильм [«Стрекоза и муравей»](https://ru.wikipedia.org/wiki/%D0%A1%D1%82%D1%80%D0%B5%D0%BA%D0%BE%D0%B7%D0%B0_%D0%B8_%D0%BC%D1%83%D1%80%D0%B0%D0%B2%D0%B5%D0%B9_(%D0%BC%D1%83%D0%BB%D1%8C%D1%82%D1%84%D0%B8%D0%BB%D1%8C%D0%BC,_1913)). Данная экранизация басни [Крылова](https://ru.wikipedia.org/wiki/%D0%9A%D1%80%D1%8B%D0%BB%D0%BE%D0%B2,_%D0%98%D0%B2%D0%B0%D0%BD_%D0%90%D0%BD%D0%B4%D1%80%D0%B5%D0%B5%D0%B2%D0%B8%D1%87) имела грандиозный успех и мировую популярность.

[1928 год](https://ru.wikipedia.org/wiki/1928_%D0%B3%D0%BE%D0%B4_%D0%B2_%D0%BA%D0%B8%D0%BD%D0%BE) — [Уолт Дисней](https://ru.wikipedia.org/wiki/%D0%A3%D0%BE%D0%BB%D1%82_%D0%94%D0%B8%D1%81%D0%BD%D0%B5%D0%B9) создает одного из самых популярных рисованных персонажей в истории мультипликации — [Микки Мауса](https://ru.wikipedia.org/wiki/%D0%9C%D0%B8%D0%BA%D0%BA%D0%B8_%D0%9C%D0%B0%D1%83%D1%81).

[1931 год](https://ru.wikipedia.org/wiki/1931_%D0%B3%D0%BE%D0%B4_%D0%B2_%D0%BA%D0%B8%D0%BD%D0%BE) - Квирини Кристиани ставит первый полнометражный звуковой мультфильм.

[1932 год](https://ru.wikipedia.org/wiki/1932_%D0%B3%D0%BE%D0%B4_%D0%B2_%D0%BA%D0%B8%D0%BD%D0%BE) — Первый цветной мультфильм [«Цветы и деревья»](https://ru.wikipedia.org/wiki/%D0%A6%D0%B2%D0%B5%D1%82%D1%8B_%D0%B8_%D0%B4%D0%B5%D1%80%D0%B5%D0%B2%D1%8C%D1%8F) [Уолта](https://ru.wikipedia.org/wiki/%D0%A3%D0%BE%D0%BB%D1%82_%D0%94%D0%B8%D1%81%D0%BD%D0%B5%D0%B9)  [Диснея](https://ru.wikipedia.org/wiki/%D0%A3%D0%BE%D0%BB%D1%82_%D0%94%D0%B8%D1%81%D0%BD%D0%B5%D0%B9).

[1936 год](https://ru.wikipedia.org/wiki/1936_%D0%B3%D0%BE%D0%B4_%D0%B2_%D0%BA%D0%B8%D0%BD%D0%BE) — в [СССР](https://ru.wikipedia.org/wiki/%D0%A1%D0%A1%D0%A1%D0%A0) основана киностудия [«Союзмультфильм»](https://ru.wikipedia.org/wiki/%D0%A1%D0%BE%D1%8E%D0%B7%D0%BC%D1%83%D0%BB%D1%8C%D1%82%D1%84%D0%B8%D0%BB%D1%8C%D0%BC).

[1940 год](https://ru.wikipedia.org/wiki/1940_%D0%B3%D0%BE%D0%B4_%D0%B2_%D0%BA%D0%B8%D0%BD%D0%BE) — [Уильямом Ханна](https://ru.wikipedia.org/wiki/%D0%A5%D0%B0%D0%BD%D0%BD%D0%B0,_%D0%A3%D0%B8%D0%BB%D1%8C%D1%8F%D0%BC_%D0%94%D0%B5%D0%BD%D0%B1%D0%B8) и [Джозефом Барбера](https://ru.wikipedia.org/wiki/%D0%91%D0%B0%D1%80%D0%B1%D0%B5%D1%80%D0%B0,_%D0%94%D0%B6%D0%BE%D0%B7%D0%B5%D1%84_%D0%A0%D0%BE%D0%BB%D0%B0%D0%BD%D0%B4) начинают работу над серией мультфильмов [«Том и Джерри»](https://ru.wikipedia.org/wiki/%D0%A2%D0%BE%D0%BC_%D0%B8_%D0%94%D0%B6%D0%B5%D1%80%D1%80%D0%B8).

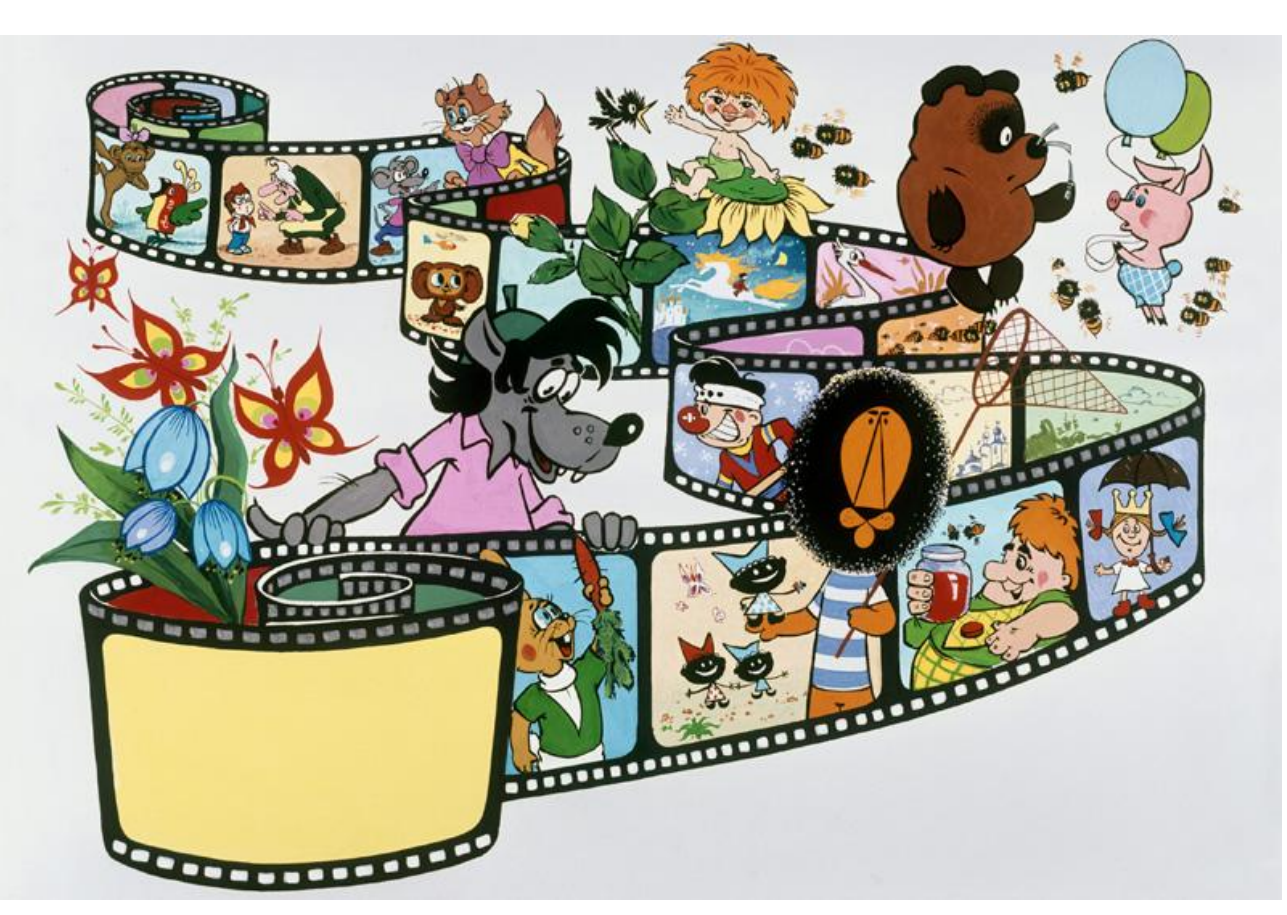

## Основные техники

## мультипликации

В графической мультипликации один кинокадр является фотографией рисованных объектов. Фазы движения отдельных предметов или персонажей отрисовываются на листах прозрачной плѐнки, после чего накладываются на стекло, расположенное выше изображения фона или среды обитания персонажей.

В объѐмной мультипликации кадр является фотографией объѐмных, полуобъѐмных, барельефных и плоских кукол-актѐров.

*Ротоскопирование* — мультипликационная техника, при которой мультфильм создаѐтся путѐм обрисовки кадр за кадром натурного фильма с реальными актѐрами и декорациями.

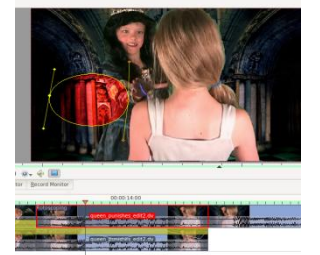

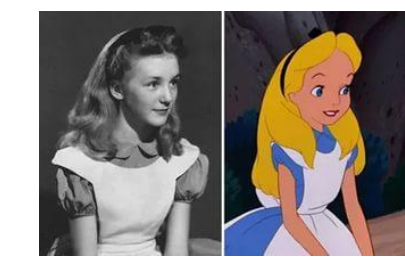

*Пластилиновая мультипликация* — вид анимации, где фильм изготовляется путѐм покадровой съѐмки пластилиновых объектов.

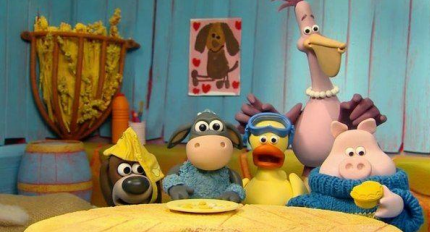

*Песочная мультипликация* — в ней лѐгкий порошок тонкими слоями наносится на стекло и перемешивается.

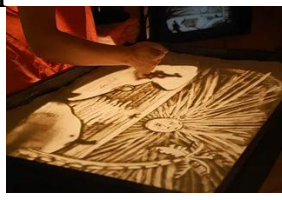

*Рисованная мультипликация*— технология мультипликации, основанная на покадровой съѐмке незначительно отличающихся двумерных рисунков.

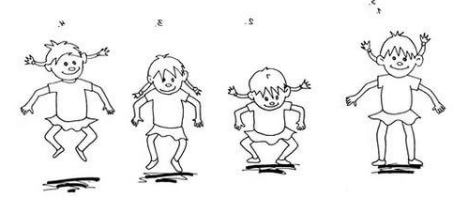

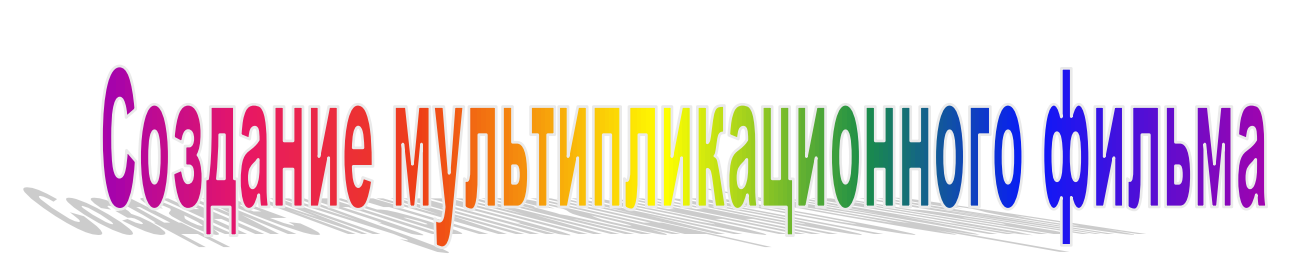

<u>UN NUMUN NUMUN NUMUN NUMUN NUMUN NUMUN NUMUN NUMUN NUMUN NUMUN NUMUN NUMUN NUMUN NUMUN NUMUN NUMUN NUMUN NUMU</u>

Мой мультфильм научно-познавательный. Разговор в нѐм ведѐтся о черепахах и их жизни. Также я сделал макет черепашки из кожи и пенопласта.

### *Этапы работы.*

*1.Придумать идею фильма. 2.Найти информацию в Интернете. 3.Написать сценарий. 4.Нарисовать всех героев и нужные эпизоды в компьютерной программе" Paint". 5.Скачать программу для монтажа фильма "Windows Movie Maker". 6.Импортировать нарисованные изображения в видеоредактор. 7.Расположить изображения в правильном порядке следуя сценарию в строку шкалы времени. 8.Прочитать текст в микрофон и записать его в программу "Звукозапись". 9.Импортировать запись в редактор и вставить еѐ в строку шкалы времени. 10.Добавить титры. 11.Просмотреть видео от начала до конца. 12.Окончить работу по созданию мультфильма.*

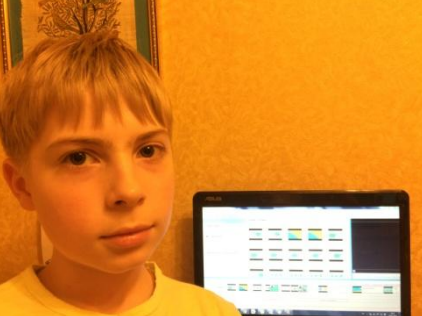

### *Этапы создания черепашки.*

*1.Нарисовать макет черепахи на белом листе и разукрасить.*

*2.Вырезать черепашку из пенопласта канцелярским ножом по нарисованному чертежу.*

*3.Разукрасить черепаху баллонной краской зелѐного цвета, подложив под неѐ картонку, чтобы не испачкать стол.*

*4. Дождаться, чтобы высохла черепаха.*

*5.Вырезать из кожи маленькие кружочки, которые напоминают чешуйки.*

*6.Приклеить их клеем.*

*7.Покрыть черепашку лаком для блеска.*

*8.Вырезать отверстия для глазок и носика.*

*9.Вклеить в полученные отверстия бусинки.*

*10.Закончить работу над созданием черепашки.*

## *Приятного просмотра...*

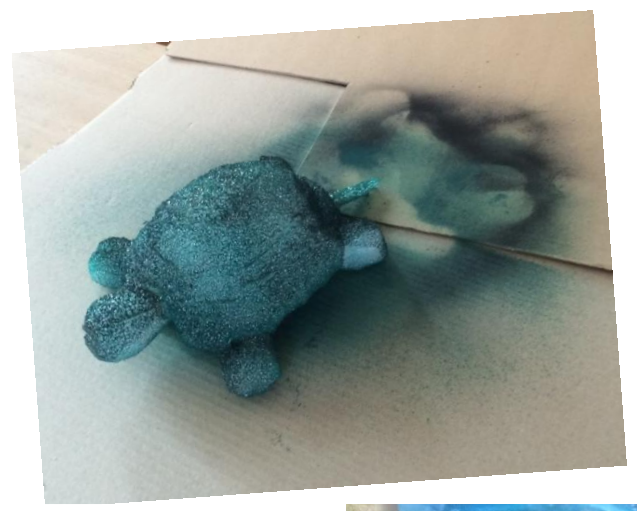

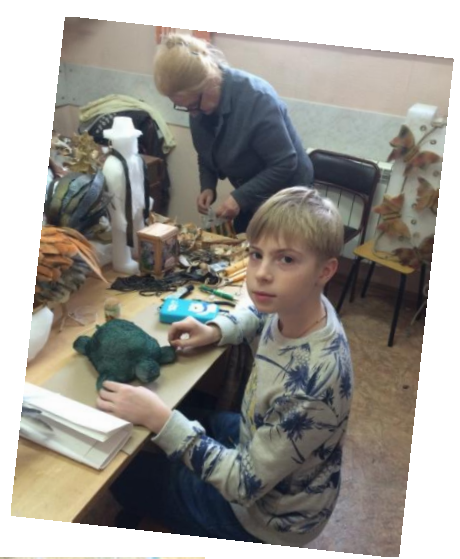

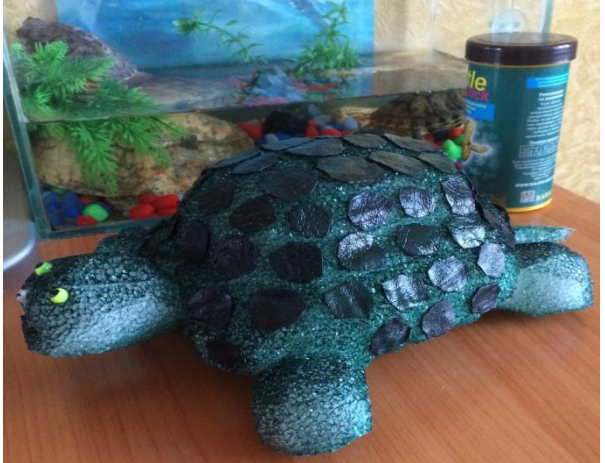

Сегодня мультипликация и компьютерная графика занимает большое место в буднях детей. Анимация является одним из основных источников информации, помогающих познавать окружающий мир.

За последние несколько лет на экраны вышло множество развивающих мультсериалов, которые помогают ребѐнку создавать своѐ мнение о мире и познать его уникальности. Если правильно делать подборку картин, то из маленького открытого ребѐнка вырастет настоящий искренний и трудолюбивый человек, стремящийся помогать окружающим.

Надеюсь,что в своей работе, мне удалось кратко рассказать об истории развития мультипликации и компьютерной графики, а, самое главное, посредством созданного мультика показать детям как важно быть добрым, неравнодушным, заботливым, отзывчивым, откликаться на беду, помогать в сложных ситуациях, уметь дружить.

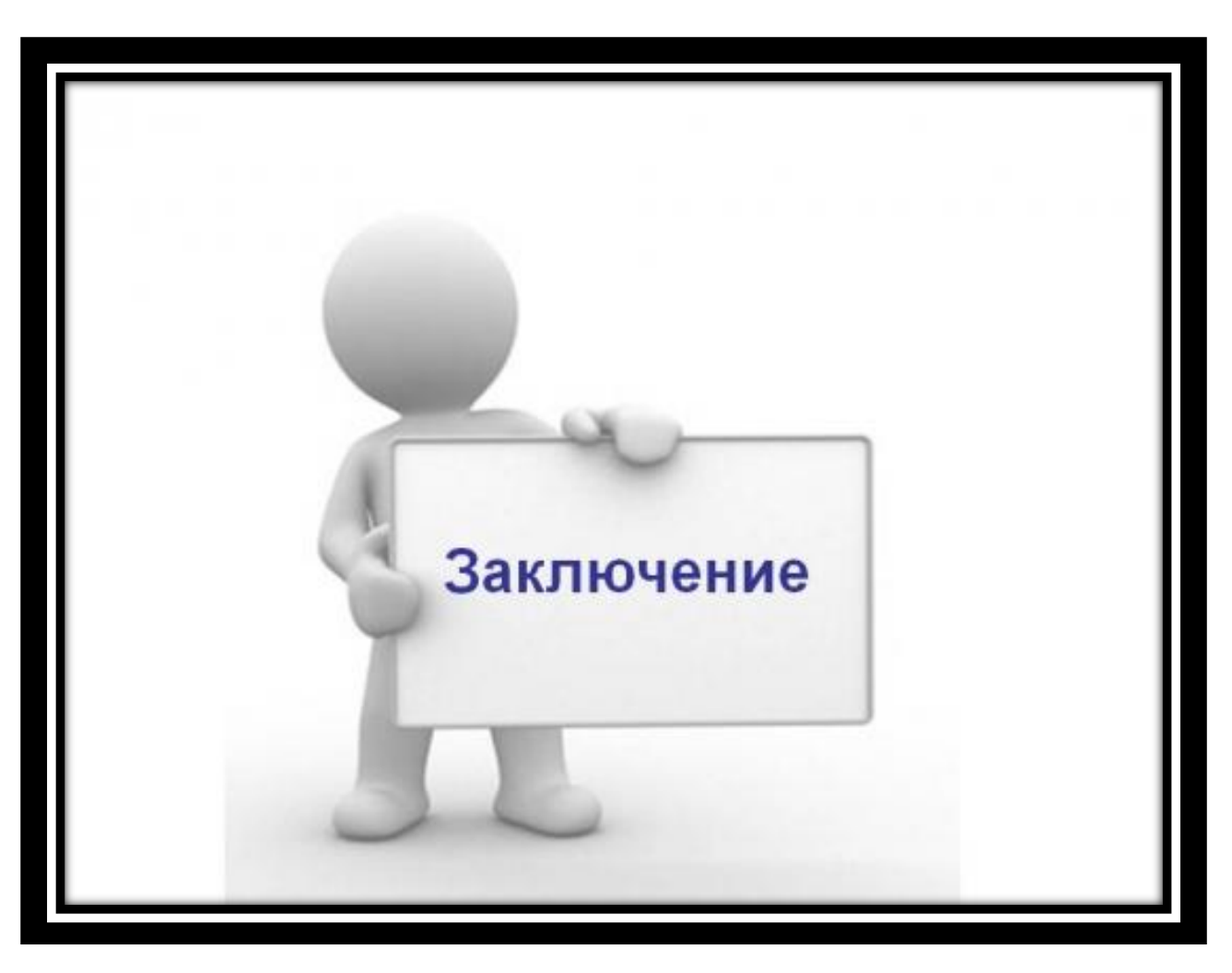